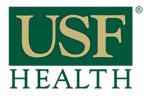

## How do I Submit and view my Turnitin Report

College of Nursing

1) Go to your course using the Dashboard or Courses tab

**2)** Open the Assignments folder

**3)** Open the Assignment

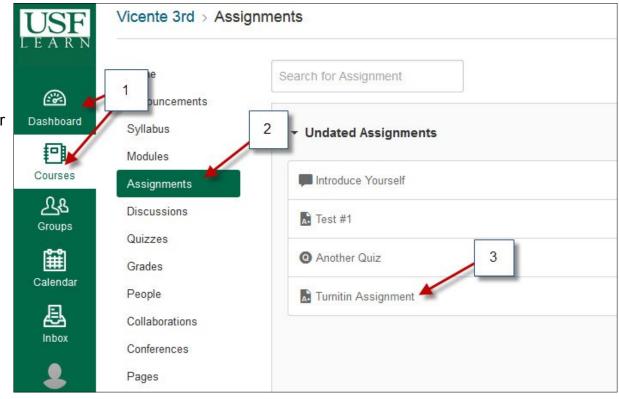

4) Click "I agreecontinue" with the Turnitin User Agreement

## Turnitin User Agreement

Our user agreement has been updated. Please read our user agreement below and agree or disagree to its terms and conditions:

Turnitin.com and its services (the "Site" or the "Services") are maintained by Turnitin, LLC ("Turnitin"), and offered to you, the user ("You" or "User"), conditioned upon Your acceptance of the terms, conditions, and notices contained herein without modification (the "User Agreement").

You should review this User Agreement carefully before accepting it. If You breach the User Agreement, Your authorization to use the Site will automatically terminate.

1. Acceptance of Terms

You accept this User Agreement by using the Services or clicking to accept or agree to the Terms, where this option is made available to You by Turnitin in the user interface for any Service. You may not use the Service and may not accept this User Agreement if (i) You have previously been informed by Turnitin that it no longer wishes to make the Services available to You, or (ii) You are a person barred from using the Services under applicable law, or (iii) You are not an Authorized User (defined below).

2. Eligibility - Authorized Users

Use of the Site and Services is limited to Authorized Users (as defined below) who are eighteen (18) years of age or older and/or have legal capacity to form a binding contract or, as set forth below, Authorized Users who are between 14 and 4 of age with consent of a parent or guardian. "Authorized Users" a hool administrators of Educational Institutions ("School Administrators"), (ii) Instructors, and (iii) students who are properly enrolled in a registered class at an Educational Institution

("Students")

I agree -- continue I disagree -- logout

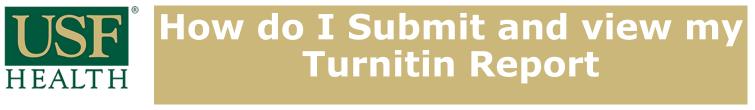

College of Nursing

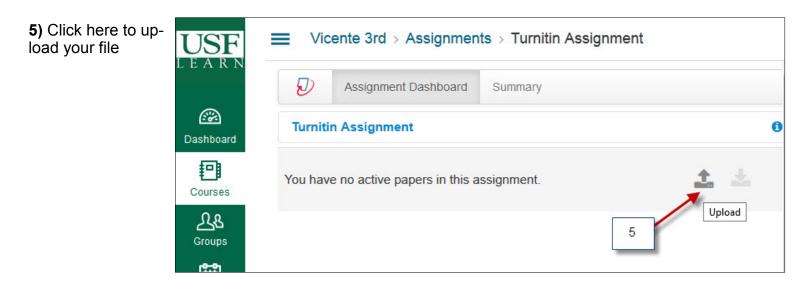

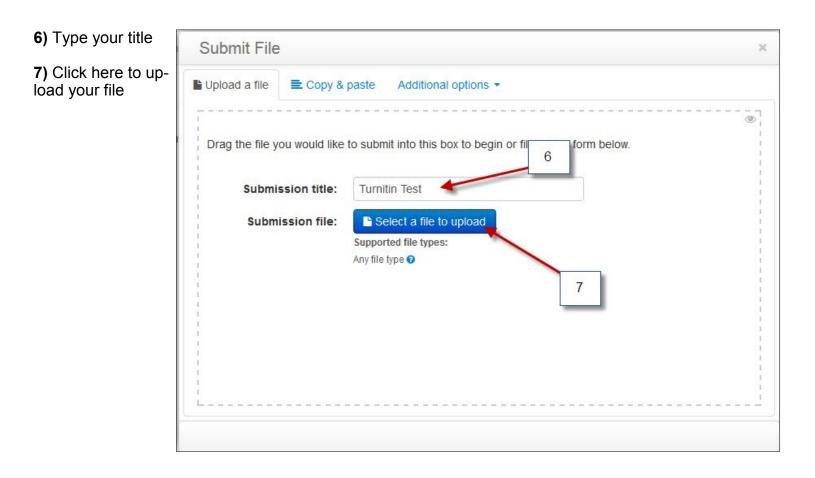

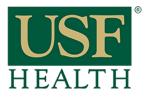

## How do I Submit and view my Turnitin Report

College of Nursing

8) Click here to preview your document

9) Accept Submission to upload

| Submit File                                                                                                  | ×                                                                                                    |
|----------------------------------------------------------------------------------------------------|----------------------------------------------------------------------------------------------------|
| Assignment<br>Turnitin Assignment<br>Title<br>Turnitin Test<br>Submission text<br>Click here to preview text | <b>Historical background (Saturn V Rocket)</b><br>The origins of the Saturn V rocket begin with the US government beinging <u>Wernbert von Brans</u><br>foring with about seven hundred Greman rocket engineers and technicians to the United Status of<br>propose of harvesting Greman's rocket experises, is give the US as edge in the <u>Cod</u> /Bir<br>propose of harvesting Greman's rocket experises, is give the US as edge in the <u>Cod</u> /Bir<br>propose of harvesting Greman's rocket experises, is give the US as edge in the <u>Cod</u> /Bir<br>propose of harvesting Greman's rocket experises, is give the US as edge in the <u>Cod</u> /Bir<br>propose of harvesting Greman's rocket experises, is give the US as edge in the <u>Cod</u> /Bir<br>propose of harvesting Greman's rocket experises, is give the US as edge in the <u>Cod</u> /Bir<br>propose of harvesting the rocket edge in the <u>Cod</u> US and 1958, how was restricted<br>to conversing the income of the <u>US</u> exceed. Such and 1958, how was restricted<br>rocenversing the rocket and harvesting Hundre Order and Hundre Hundre Hundr |
|                                                                                                    | 9                                                                                                    |

**10)** The report will take a few minutes to generate.

**11)** Click this icon the get a Digital Receipt of your submission

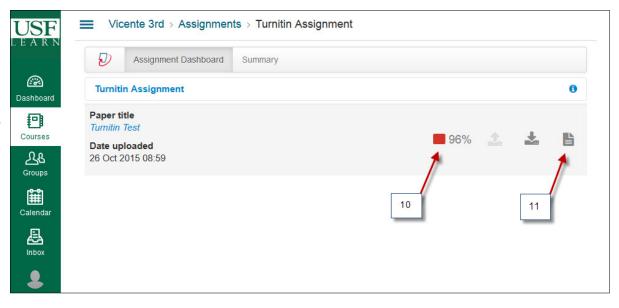

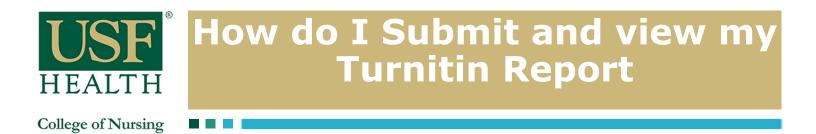

12) Click this icon to view the matching sources of your paper

| Originality C GradeMark C PeerMark                                                                                                    | Turnitin Test<br>By Alisha Talley                                                                                                    | turnitin    | 96%          | 75                                     |
|----------------------------------------------------------------------------------------------------|----------------------------------------------------------------------------------------------------|-------------|--------------|----------------------------------------|
| along with about seven hundred German rocke<br>Operation Paperclip, a program authorized by<br>purpose of harvesting Germany's rocket exper<br>through development of intermediate-range (II<br>(ICBM). It was known that America's rival, th<br>the Germans.<br>Von Braun was put into the rocket design divi<br>involvement in the creation of the <u>V-2</u> rocket.<br>to conveying the ideas and methods behind the<br>Despite Von Braun's many articles on the futu<br>continued funding Air Force and Navy rocket<br>numerous costly failures. It was not until the 1<br>capable of carrying a <u>thermonuclear warhead</u><br>started taking serious steps towards putting An<br>Braun and his team, who during these years cr | tise, to give the US an edge in the <u>Cold War</u><br>RBM) and <u>intercontinental ballistic missiles</u><br>e <u>Soviet Union</u> , would also try to secure some of<br>sion of the Army due to his prior direct<br><sup>21</sup> Between 1945 and 1958, his work was restricted<br>e V-2 to the American engineers. [citation meeded]<br>re of space rocketry, the US Government<br>programs to test their <u>Vanguard</u> missiles in spite of<br>957 Soviet launch of <u>Sputnik 1</u> atop an <u>R-7 ICBM</u><br>to the US, <sup>[81]0]</sup> that the Army and the government<br>nericans in space. <sup>[10]</sup> Finally, they turned to von<br>eated and experimented with the <u>Jupiter series of</u><br>ed the first American satellite in January 1958, and<br>ceessor of NASA) to get its foot in the <u>Space</u> | All Sources | Match 1 of 1 | 96%<br>98%<br>94%<br>73%<br>73%<br>72% |